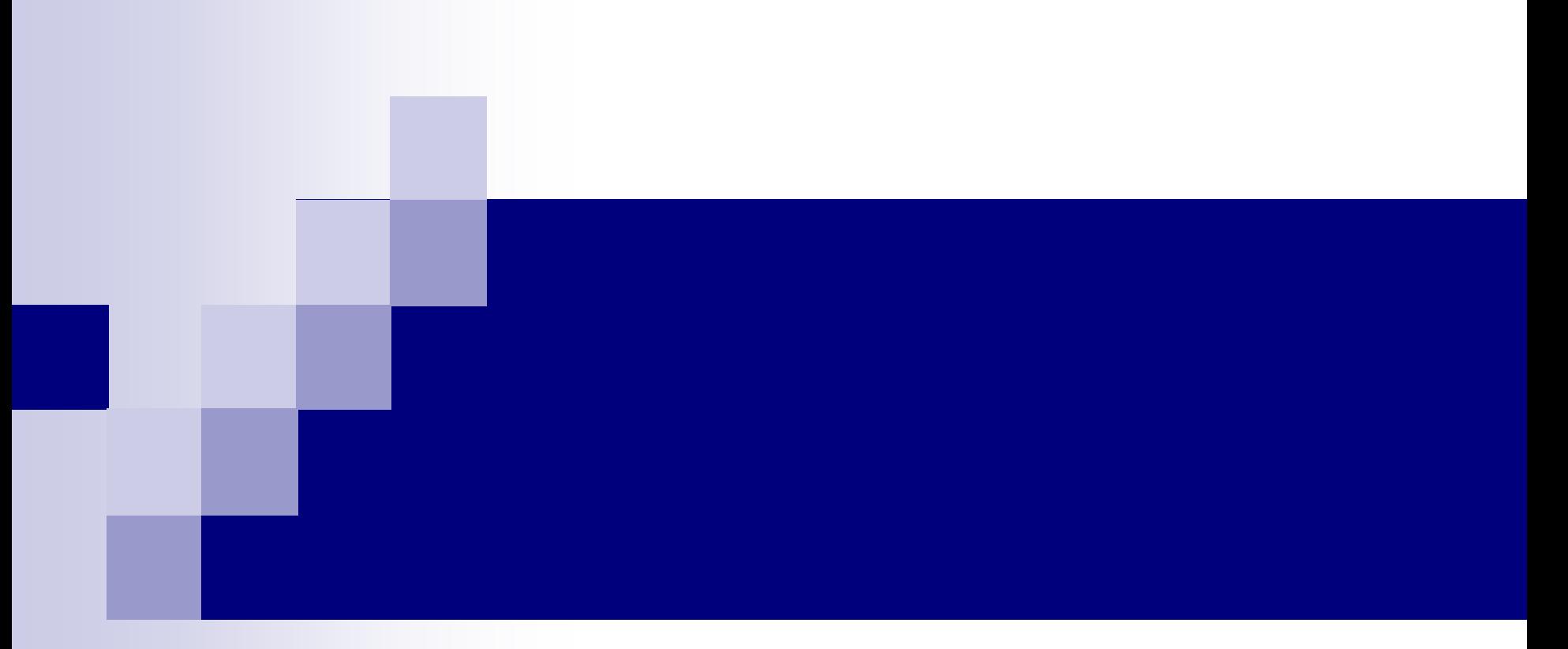

#### Virtual Machines

### What is a Virtual Machine?

- Java Virtual Machine (Application Virtualization)
- Software to simulate hardware
- **Independent**
- 'Separate'
- Use one piece of hardware to simulate many computers

## **Topics**

#### ■ What are Virtual Machines?

#### ■ Why are they related to security?

■ Getting past Virtual Machines

#### Flavors of Virtualization

#### ■ Hardware Virtual Machine

□ Emulation (full system virtualization)

**Complete hardware virtualization. Unmodified** Guest OS for a different CPU can run

Native Virtualization (full virtualization)

■ Simulates hardware to run to run an unmodified OS, but OS has to be for the same type of CPU

- Application Virtual Machine (Paravirtualization)
	- □ Does not simulate hardware, but offers API that requires OS modifications like JIT compilers or interpreters
- Virtual Environment (Virtual Private Server) **□Used to run applications, doesn't simulate** a kernel
	- □Operating System-Level Virtualization

■ Machine Aggregation (clustering) □ Use number of different computers to simulate a more powerful single machine Parallell Virtual Machine (PVM) Message Parsing Interface (MPI)

# Why use it?

- Running multiple operating systems
- **Physical space**
- **Nobility (USB Drives)**
- Sandboxing
- **Honeypots**

## Hypervisor / VMM

- **Platform allowing multiple operating** systems to run
- Abstraction layer for a virtual machine **□Equivalence □ Resource Control □Efficiency**

### Virtualization Requirements

- **Popek and Goldberg Virtualization** Requirements
- **Instruction Set Architecture must possess:** □Operate in user mode or system mode □ Uniformly addressable memory (relative to a register)
- All instructions affecting the functioning of the VMM are controlled by the VMM
- A computer is virtualizable if it is virtualizable or a VMM without timing dependencies can be constructed for it. (Recursive)
- x86 processors compliant:
	- $\Box$  Intel Virtulization Technology (IVT)
		- Most P4, Pentium D, Xeon, Core Duo, Core 2 Duo
	- □ AMD Virtualiation (AMD-V, Pacifica)
		- K8, all F's and onwards

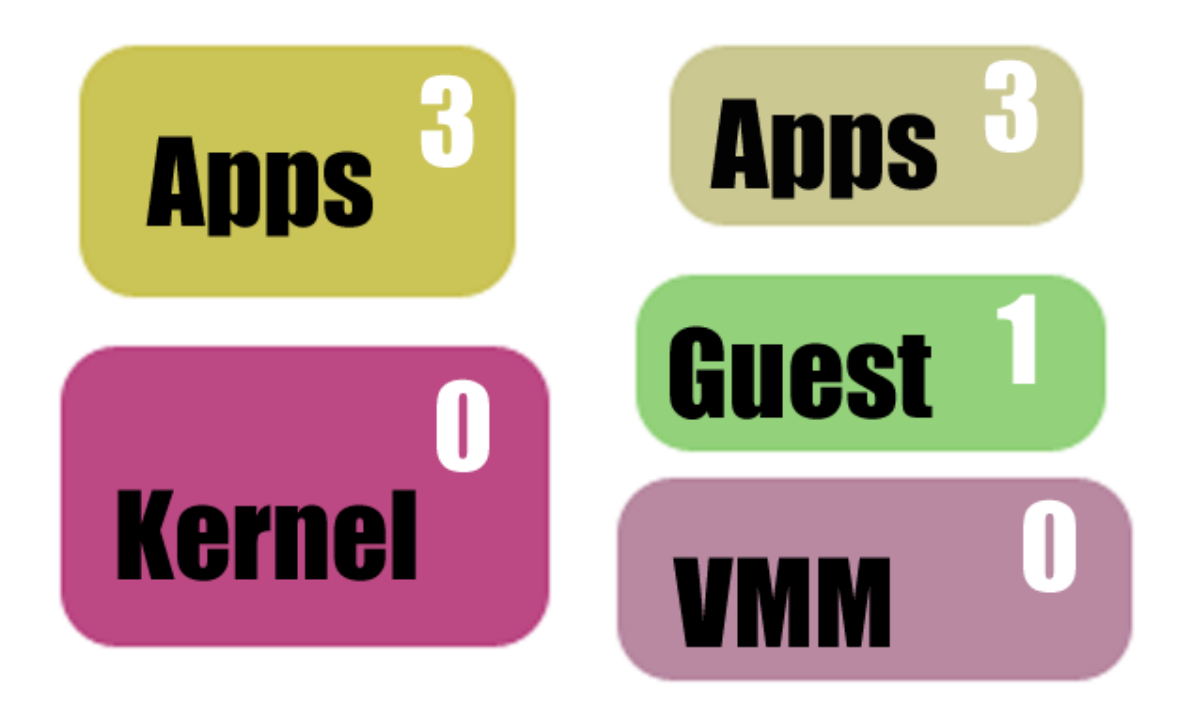

#### **Hardware**

## Explanation of the Diagram

- Kernels manage CPU, Memory and devices and interfaces them with applications
- VMM splits the left and right side to keep them isolated
- Ring level determines the amount of 'power that layer has

## Sandboxing

- **Installing new infrastructure software**
- **Installing downloaded software on the net**
- Browsing Security Undo Disk in VPC

## **Honeypots**

- Used to detect malicious users
- Set up a VM network
- **Let someone attack your system, then** watch them, since no useful information is being stolen
- Only software layer being attacked

#### **Misconceptions**

- Virtual Machines aren't an end-all security guarantee
- Software still using CPU and memory of host machine
- Equivalence, Resource Control and Efficiency aren't always completely achieved

## Detecting a VM

- Run loops on remote machine suspected to be a VM
- Loops contain commands a certain VM (Xen, VMWare) don't do particularly well
- Run Loop they do well
- Detect differences of speed opposed to non-VM's

#### Java Virtual Machine Attack

- Attacking a JVM that permits untrusted code to execute after it's verified to be type-safe
- Sending JVM a program and waiting for a memory error
- Once it type-checks, it rearranges the memory so the type system is defeated

## The program

#### Class A { A a1; A a2; B b; A  $a4$ ; A a5;

}

 int i; A a7;

- Class B { A a1; A a2;
	- A a3; A  $a4$ ; A a5;
	- A a6;
	- A a7;

}

## Memory Error

- $\blacksquare$  The i<sup>th</sup> bit of a word is flipped for some reason
- If  $2^i$  is larger than the object size, x xor  $2^i$  is likely to point to the base of a B object.
- Then, there is an object with type A that actually points to a B object

## Exploiting the Memory Error

```
A p;
B q;
int offst = 6*4void write(int addr, 
  int value) {
  p.i = addr - offset;q.a6.i = value;}
```
- **n** offst is the offset of the field i from the object A
- i and a6 of object B are equal offsets from their bases
- If p and q are at the same address, the second statement writes at the offset of an offset
- $\blacksquare$  value is written at offst  $+$  $(addr - offst) = addr$

#### Results

- This lets anyone calling write() to write value v into address a
- **Fill an array with machine code**
- Overwrite a virtual method table with the address of the array
- Remote code execution

#### VMware Attack

- NAT in VMware was not validating PORT and EPRT commands from FTP
- Specially formatted commands allowed heap-based buffer overflow
- Vulnerability allowed attacker to execute code on host machine